## **DAFTAR ISI**

<span id="page-0-0"></span>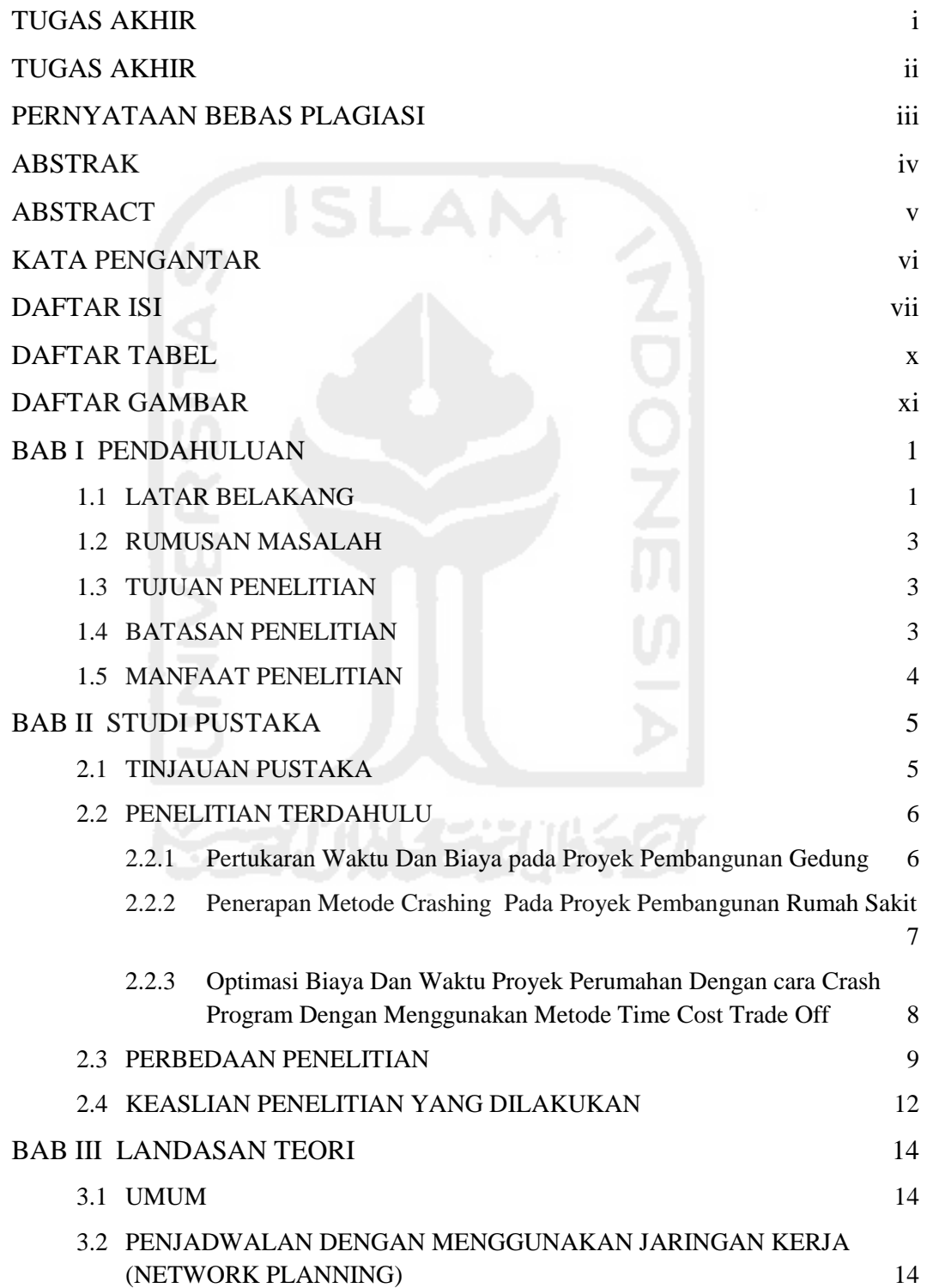

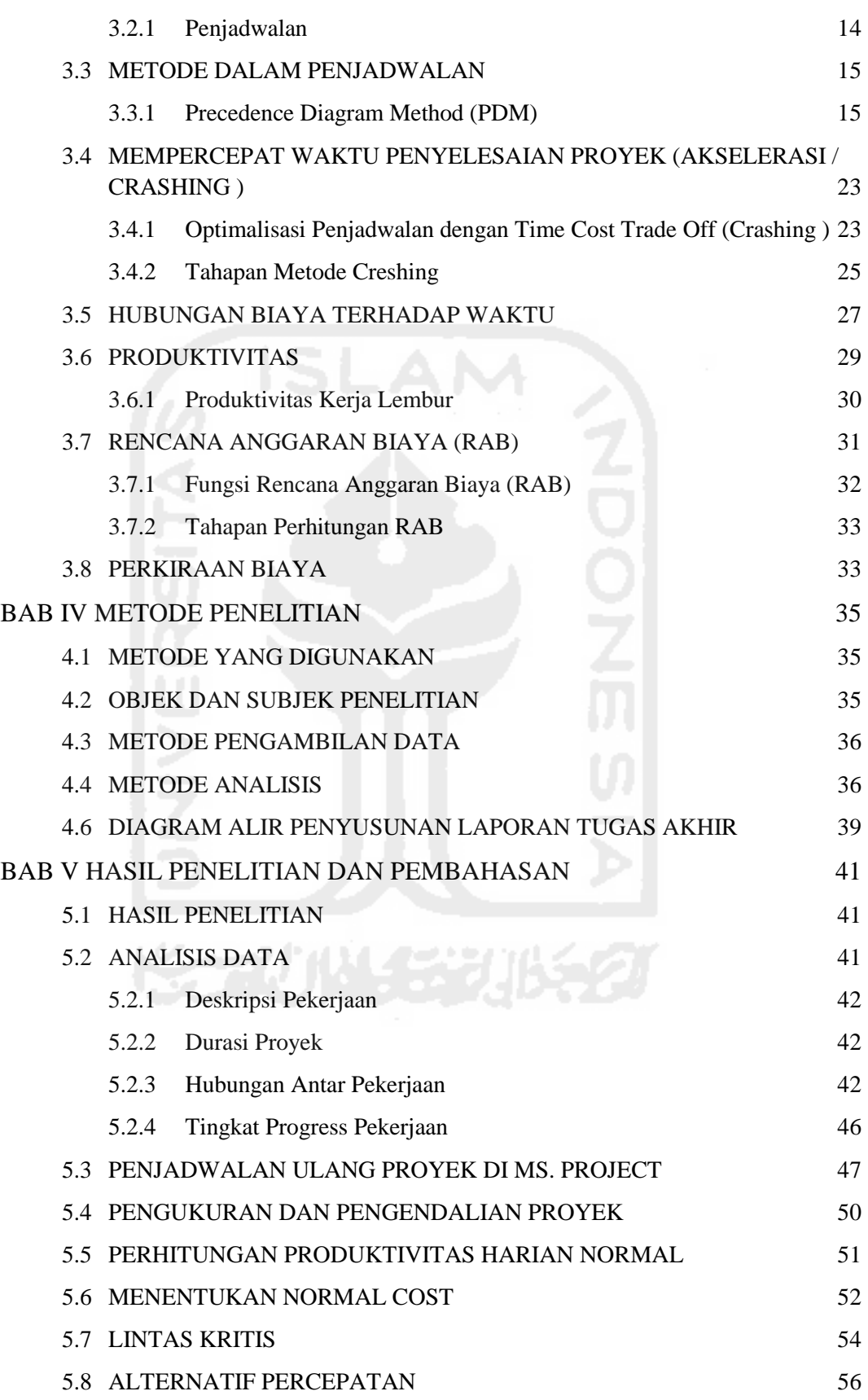

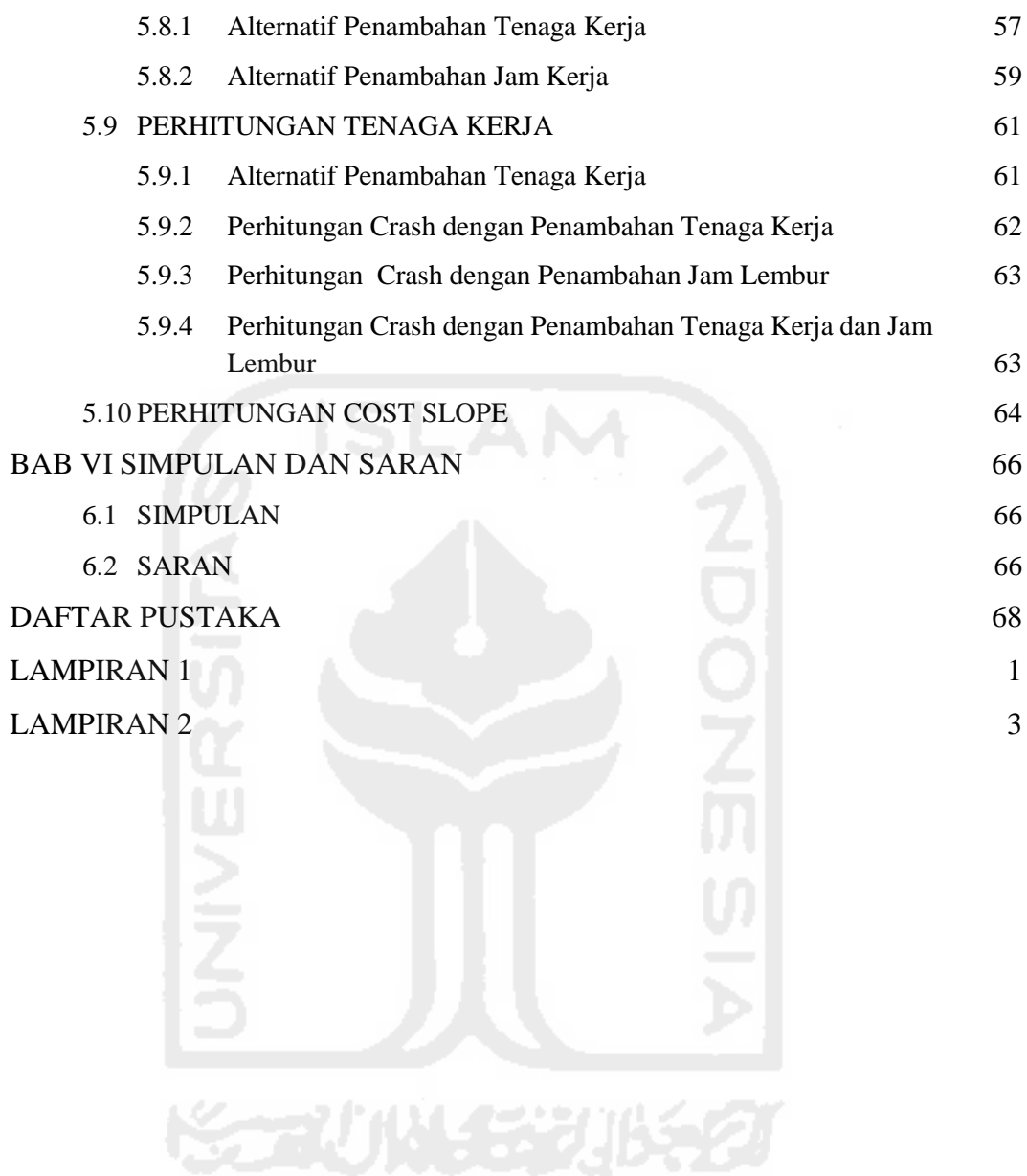

## **DAFTAR TABEL**

<span id="page-3-0"></span>![](_page_3_Picture_40.jpeg)

![](_page_3_Picture_2.jpeg)

## **DAFTAR GAMBAR**

<span id="page-4-0"></span>![](_page_4_Picture_142.jpeg)